Installing Adobe Photoshop is relatively easy and can be done in a few simple steps. First, go to Adobe's website and select the version of Photoshop that you want to install. Once you have the download, open the file and follow the on-screen instructions. Once the installation is complete, you need to crack Adobe Photoshop. To do this, you need to download a crack for the version of Photoshop you want to use. Once you have the crack, open the file and follow the instructions to apply the crack. After the crack is applied, you can start using Adobe Photoshop. Be sure to back up your files since cracking software can be risky. With these simple steps, you can install and crack Adobe Photoshop.

[LINK](http://esecuritys.com/cholecystitis.nast?proms=UGhvdG9zaG9wIDIwMjEgKFZlcnNpb24gMjIuMC4xKQUGh&/ZG93bmxvYWR8c1U4WVRWaE5IeDhNVFkzTWpVNU1qVTNOSHg4TWpVNU1IeDhLRTBwSUZkdmNtUndjbVZ6Y3lCYldFMU1VbEJESUZZeUlGQkVSbDA/figurehead/)

Although you can use the app without a Creative Cloud account, if you do you'll need to purchase individual subscriptions to Creative Cloud rather than pay for a single Photoshop CC license. An ad-free experience is also available to Creative Cloud subscribers - if you choose to go this route, you won't be able to access any cloud storage. Photoshop also now offers a new content-aware fill which performs automatic masking to clean the target image, keeping the areas that you set the pixels. This is useful for retouching. And you can set the target area range with content-aware fill. The new pen tool contour tool allows you to straighten the image contours, which could mean automatically correcting the curved edges of the path. While Windows Movie Maker can use photos from your camera, it's not as powerful as Photoshop. It'll edit photos any way you want, but you'll need to do some learning while you're configuring its features. Plus, it can't import new objects, and it's not integrated with other tools like Lightroom or Sketch. Movie Maker is simpler, but it's not as effective.

With all the new features, you can get lost in the app. Thankfully, it has more of an intuitive set of controls than the cumbersome menus and toolbars of Photoshop. The interface feels more like a tablet app because you have a visible workspace, so you can manipulate your layers, the controls, and the interface itself without having to open the full app. The tools are really helpful, too, and within minutes you'll be good to go.

## **Photoshop 2021 (Version 22.0.1) Download free With License Code Activation Code Windows 10-11 x32/64 2022**

There are several different types of Adobe Photoshop. To start, you can choose from Lightroom or Photoshop CS6. The Lightroom option is much smaller than the Photoshop CS6 download and was created for photo management. However, the Photoshop download is more of a photo manipulation and creation tool. Between the two, Photoshop should be the better choice. Adobe Photoshop is a software for digital image editing, graphics, and page layout creation. It is a workstation-based digital art software with the basic workflow of Open, Select, Modify, Adjust, Save and Explore. Adobe has a lot of tools for those who are already familiar with the software, but the most popular tool is likely the

Photoshop Camera app. It was first introduced in 2014, and it is still a favorite among digital photographers today. Another tool of note is Photoshop Mix, which is a brand new app for iOS and Android users. As a Adobe member, you can also update your software and get the latest version. The Adobe Photoshop CC gives you the benefits that the current version gives and then some that the previous version didn't have. They released the software with a subscription, meaning you have to pay for the software every month. You're not paying for the software itself, just the subscription. You can either use the program by yourself or invite other users to use it with similar access. **How to edit photos better.** You can edit photos like a pro with a variety of editing tools as well as other Adobe Photoshop features. To edit, you can use the layers system within Adobe Photoshop. This allows you to keep everything separate in your photo, which can be useful when you want to add effects. You can also adjust specific parts of photos or add effects to your photos. Also, there are various ways to combine multiple photos together to create one image. In addition, there are other simple tools that help create or edit specific parts of a photo. e3d0a04c9c

**Download Photoshop 2021 (Version 22.0.1)With Registration Code Keygen For (LifeTime) 2023**

The latest version of Photoshop adds numerous and significant improvements, including the ability to filter while zooming and autoscale settings that optimize your image for any size using the most appropriate settings for the whole image. You can also add 3D elements to your scene, and better manage your layers to control how complex you want your workflow to be. The blending modes and channel adjustments have been updated to make it easier to bring out the details in your image, and you can now harness Photoshop's superior text-manipulation power to fully control, recast and manage your text and layers with added resolution and enhanced support for formats like TrueType and OpenType. The biggest announcement is the new Content-Aware Fill technology capable of replicating the look and feel of the image in other places. This is a key step towards true artist-like photographic manipulation and the only option to do so on the web. It's all better than ever in the latest release of Photoshop. Photoshop on the go now has powerful file management capabilities that can be accessed through most mobile devices, including the iPhone and iPod Touch. With a Wi-Fi connection to your computer, even your smartphone can be an extension of your work environment. With built-in Web Authoring and a Smart Sharpen option, Photoshop Elements on your iPhone or iPod Touch can produce high-quality content for your website or blog quickly and easily. Just as you do on your computer, you can shape your images with powerful selection tools, fixed-area and incremental adjustments, and more. You can apply parameters to groups of images fast and smartly with the new Content-Aware Move feature.

photoshop free hack download photoshop apk hack version download photoshop hack apk download photoshop hack mod apk download download hack version of photoshop for pc adobe photoshop free download for windows 10 hack adobe photoshop fix hack version download how download photoshop for free how to download ps photoshop how to download photoshop ps free

New support for 3D allows the application to import, edit and create 3D objects and mesh data, as well as output PSD files for other applications to render on 3D display screens, such as 3D printers and the aforementioned Substance line of tools. Traditional copy and paste controls work with layers in Photoshop, so for improved accuracy and control, Photoshop now uses native copy and paste support in Illustrator and InDesign, leveraging the best of Illustrator's copy-paste-infinite abilities and bringing the same shared functionality to Photoshop. The latest versions of Photoshop also enable the native system-wide link behavior for pasting and linking documents and data, similar to the operation for text and path pasting in the Windows operating system. From the latest blurry pencil to the perfect pen tool, be sure to test the latest iterations of Photoshop, available in a free trial, at < a href= "http://www.adobe.com/go/phostras/demo.html">www.adobe.com/go/pho stras/ . With every new version, Photoshop is developed, from a simple small photo editing tool to an industry-leading software that changed the global graphic designing and multimedia industries standards. Every new version has some new features introduced, but there are a few tools that are being tested with time and remain sturdy and highly important to the designers. Here are some tools and features that are proved as the best of Adobe Photoshop: Every new Photoshop release is accompanied by the new features that changed or improved the workflow of designers and photographers. Photoshop has many tools that find a place in Photoshop CS6, and it is a must-have for every designer and photographer. There are many tools that manage to sustain the popularity of Photoshop. Some of the tools that are being used by designers and photographers are:

Photoshop is a very powerful and versatile tool and a professional level software offering many more features than others. It supports all editable types of files including jpg, jpeg, graphic, tiff, psd and more. You can make custom effects and photo compositing and apply several types of image editing to enhance the look and clarity on your images. You can even edit and crop images to add some beautiful effects to your postcards and other printed formats, for rendering perfection. The new version of Photoshop increased support for popular devices like the iPad pro, its OS and Android tablets, Chromebook devices, Apple Watch, Apple and

Google Home speakers, Windows 10 phones, more. In the Macintosh version, it's now possible to set workgroup composition mode, and in the Windows version, you have now the choice of where to save the image and adjust several other features. Everyone's got a camera, heck, everyone's got a smartphone these days. Instagram claims to have more than a billion users. If your images aren't achieving the recognition you'd like, it could be because your images are too plain. Enter the new (and free) Instagram Generator. This tool allows you to refine your profile image without having to throw up your hands and shoot some more. The most commonly used Photoshop feature is the eraser tool, when you want to remove something from a photo. Photoshop Elements also includes a selection tool that lets you make precise selections. You can also use the magic wand to select an area of an image, or you can use the brush tool to fill colour directly onto an image.

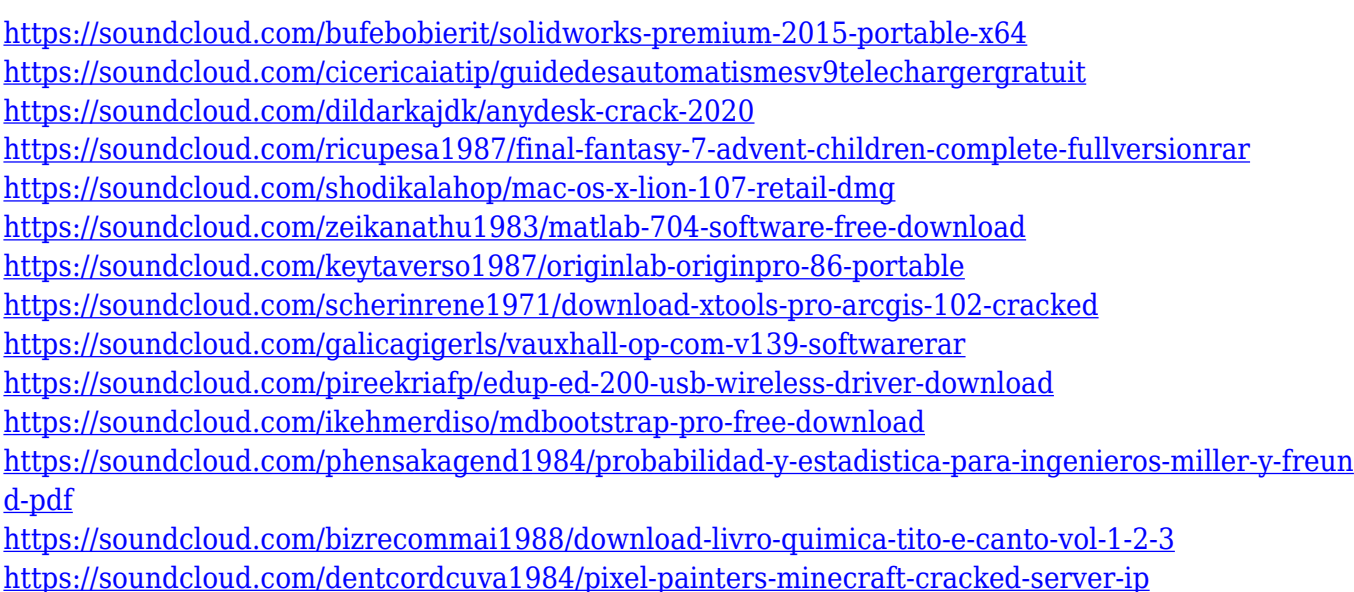

The camera is a digital camera with a floating monitor (side by side). The floating monitor can be controlled with a standard USB cable. A live preview image can be displayed on the floating monitor. Getting started is easy and takes less than a minute. The Nikon Coolpix is a digital still camera with a dedicated LCD monitor in which you can check out the subject while taking pictures. The camera comes with a power cable and a USB cable already attached. The built-in battery gives you around 500 pictures. A built-in memory card slot allows you to take photos without

having to insert an additional memory card. At the same time, Adobe has introduced new file formats for web and print publishing. The company's PDF/A-1a specification is now the first and only web-ready PDF format that can be accepted by the three dominant web browsers—Internet Explorer, Chrome and Safari. The most recent features for print include the introduction of a new DWGML file format via MPDF that's intended as a simpler alternative to 2D DWG file formats. Adobe is also introducing a new DWGMLX file format for building 3D models in efficiency and with richer geometric information. In the meantime, Photoshop's support for the defining tools and workflow technologies of today remains a part of Photoshop. As Adobe continues to expand its Photoshop features for web and print publications, in addition to their long-running film and media workflow enhancements, keeping its software relevant to the creative community has been an important goal. The new Adobe XD features, for instance, are accessible through desktop tools, hardware controllers and the web.

<http://dinnerfor2pgh.com/wp-content/uploads/2023/01/chucoli.pdf> <https://www.parsilandtv.com/wp-content/uploads/2023/01/othmorl.pdf> <https://starseamgmt.com/wp-content/uploads/2023/01/izabkarl.pdf> <https://astrix.xyz/wp-content/uploads/2023/01/niquult.pdf> <https://boyutalarm.com/?p=2889> [https://homeworks.ng/wp-content/uploads/2023/01/Photoshop\\_2020.pdf](https://homeworks.ng/wp-content/uploads/2023/01/Photoshop_2020.pdf) <http://itsasistahthing.com/?p=4106> [https://funnymemes.co/memes/Download\\_free\\_Photoshop\\_2021\\_Version\\_2251\\_Product\\_Key\\_Full\\_Lic](https://funnymemes.co/memes/Download_free_Photoshop_2021_Version_2251_Product_Key_Full_License_Key_Full_WinMac__upDate.pdf) [ense\\_Key\\_Full\\_WinMac\\_\\_upDate.pdf](https://funnymemes.co/memes/Download_free_Photoshop_2021_Version_2251_Product_Key_Full_License_Key_Full_WinMac__upDate.pdf) <https://klinikac.com/adobe-photoshop-2015-cc-download-updated/> [https://ms-girard.fr/wp-content/uploads/2023/01/Download-Adobe-Photoshop-CS4-License-Key-Full-L](https://ms-girard.fr/wp-content/uploads/2023/01/Download-Adobe-Photoshop-CS4-License-Key-Full-Licence-Key-Windows-1011-X64-last-releAse-.pdf) [icence-Key-Windows-1011-X64-last-releAse-.pdf](https://ms-girard.fr/wp-content/uploads/2023/01/Download-Adobe-Photoshop-CS4-License-Key-Full-Licence-Key-Windows-1011-X64-last-releAse-.pdf) [http://www.rutaecologica.com/wp-content/uploads/2023/01/Free-Download-Adobe-Photoshop-70-Full](http://www.rutaecologica.com/wp-content/uploads/2023/01/Free-Download-Adobe-Photoshop-70-Full-Version-Setup-Zip-PORTABLE.pdf) [-Version-Setup-Zip-PORTABLE.pdf](http://www.rutaecologica.com/wp-content/uploads/2023/01/Free-Download-Adobe-Photoshop-70-Full-Version-Setup-Zip-PORTABLE.pdf) [https://mobileparty.net/wp-content/uploads/2023/01/Adobe\\_Photoshop\\_2022\\_Version\\_2341.pdf](https://mobileparty.net/wp-content/uploads/2023/01/Adobe_Photoshop_2022_Version_2341.pdf) <http://holger-schleiffer.de/?p=17389> <https://dubaisafariplus.com/download-brush-leaf-photoshop-free/> <http://phatdigits.com/?p=37376> <https://architectureupdate.in/wp-content/uploads/2023/01/belbre.pdf> [https://www.chandabags.com/adobe-photoshop-2021-version-22-2-keygen-for-lifetime-with-license-ke](https://www.chandabags.com/adobe-photoshop-2021-version-22-2-keygen-for-lifetime-with-license-key-for-pc-x32-64-2023/) [y-for-pc-x32-64-2023/](https://www.chandabags.com/adobe-photoshop-2021-version-22-2-keygen-for-lifetime-with-license-key-for-pc-x32-64-2023/) <https://taavistea.com/wp-content/uploads/2023/01/Free-Download-Brush-Photoshop-Hair-HOT.pdf> <http://www.prarthana.net/?p=56045> [https://calibrationservicesltd.com/wp-content/uploads/2023/01/How-To-Download-Photoshop-Adobe-](https://calibrationservicesltd.com/wp-content/uploads/2023/01/How-To-Download-Photoshop-Adobe-For-Free-High-Quality.pdf)[For-Free-High-Quality.pdf](https://calibrationservicesltd.com/wp-content/uploads/2023/01/How-To-Download-Photoshop-Adobe-For-Free-High-Quality.pdf) [https://www.scoutgambia.org/download-free-photoshop-2021-version-22-1-1-keygen-keygen-full-versi](https://www.scoutgambia.org/download-free-photoshop-2021-version-22-1-1-keygen-keygen-full-version-win-mac-x64-2022/)

[on-win-mac-x64-2022/](https://www.scoutgambia.org/download-free-photoshop-2021-version-22-1-1-keygen-keygen-full-version-win-mac-x64-2022/)

[https://distinctmoney.net/2023/01/02/wedding-invitation-card-template-photoshop-free-download-link](https://distinctmoney.net/2023/01/02/wedding-invitation-card-template-photoshop-free-download-link/) [/](https://distinctmoney.net/2023/01/02/wedding-invitation-card-template-photoshop-free-download-link/) [http://moonreaderman.com/photoshop-reader-free-download-\\_\\_top\\_\\_/](http://moonreaderman.com/photoshop-reader-free-download-__top__/) <https://factspt.org/wp-content/uploads/2023/01/kaliberg.pdf> <http://milanochronicles.com/adobe-photoshop-license-key-with-registration-code-win-mac-2023/> <http://couponhost.net/wp-content/uploads/2023/01/anskala.pdf> <https://clapjamz.com/wp-content/uploads/2023/01/gotgar.pdf> <https://equipmentgram.com/download-rain-brush-photoshop-patched/> <http://www.thebusinessarticle.com/?p=32826> <http://areaspettacoli.com/wp-content/uploads/sadzfat.pdf> [http://thewayhometreatmentcenter.com/uncategorized/adobe-photoshop-cs4-keygen-full-version-for](http://thewayhometreatmentcenter.com/uncategorized/adobe-photoshop-cs4-keygen-full-version-for-mac-and-windows-x32-64-latest-2023/)[mac-and-windows-x32-64-latest-2023/](http://thewayhometreatmentcenter.com/uncategorized/adobe-photoshop-cs4-keygen-full-version-for-mac-and-windows-x32-64-latest-2023/) [https://discocurlyfries.com/wp-content/uploads/2023/01/Adobe-Photoshop-2021-Version-2210-Serial-](https://discocurlyfries.com/wp-content/uploads/2023/01/Adobe-Photoshop-2021-Version-2210-Serial-Number-Full-Torrent-Full-Product-Key-For-Windows.pdf)[Number-Full-Torrent-Full-Product-Key-For-Windows.pdf](https://discocurlyfries.com/wp-content/uploads/2023/01/Adobe-Photoshop-2021-Version-2210-Serial-Number-Full-Torrent-Full-Product-Key-For-Windows.pdf) [https://lexcliq.com/download-photoshop-2014-64-bit-\\_top\\_/](https://lexcliq.com/download-photoshop-2014-64-bit-_top_/) [https://aero-schools.com/wp-content/uploads/2023/01/Photoshop\\_CC\\_2015-1.pdf](https://aero-schools.com/wp-content/uploads/2023/01/Photoshop_CC_2015-1.pdf) [https://knoxvilledirtdigest.com/wp-content/uploads/2023/01/Adobe-Photoshop-EXpress-Free-Registra](https://knoxvilledirtdigest.com/wp-content/uploads/2023/01/Adobe-Photoshop-EXpress-Free-Registration-Code-MacWin-x3264-upDated-2022.pdf) [tion-Code-MacWin-x3264-upDated-2022.pdf](https://knoxvilledirtdigest.com/wp-content/uploads/2023/01/Adobe-Photoshop-EXpress-Free-Registration-Code-MacWin-x3264-upDated-2022.pdf) <https://kulturbon.de/wp-content/uploads/2023/01/felkail.pdf> [https://favrskovdesign.dk/download-free-photoshop-cc-2018-version-19-registration-code-for-window](https://favrskovdesign.dk/download-free-photoshop-cc-2018-version-19-registration-code-for-windows-x32-64-last-release-2022/) [s-x32-64-last-release-2022/](https://favrskovdesign.dk/download-free-photoshop-cc-2018-version-19-registration-code-for-windows-x32-64-last-release-2022/) [https://moeingeo.com/wp-content/uploads/2023/01/Adobe-Photoshop-2022-Version-2301-With-Key-Fo](https://moeingeo.com/wp-content/uploads/2023/01/Adobe-Photoshop-2022-Version-2301-With-Key-For-PC-2022.pdf) [r-PC-2022.pdf](https://moeingeo.com/wp-content/uploads/2023/01/Adobe-Photoshop-2022-Version-2301-With-Key-For-PC-2022.pdf) <http://devsdoart.com/?p=2569>

<https://ku6.nl/wp-content/uploads/2023/01/adolvaly.pdf>

The second big announcement following the launch of this year's big release is the introduction of 16 new filter effects with Photoshop CC 2021. These include colorful Lasso selections, Picture-in-Picture enhancements and the return of the Fireworks-style Spiral Reflection Filter. In addition, while browsing the Photoshop filters, you'll notice new, updated style and filter options. Adobe also enabled many more security features for Photoshop in the new release. This includes tagging faces and identifying areas of potentially sensitive content with the tag tool. Other new features include being able to rotate/crop images in an emergency situation, automatic upload/import of content from recent devices and the ability to share specific file formats and extents (in Photoshop and Photoshop Elements). Adobe is also bringing the popular effect from Photoshop Elements to Photoshop. Photoshop Elements 13 adds a new Blur > Focus Layers feature that is also available for use with the current version of Photoshop CC. Adobe is adding support with every new release of Photoshop for older versions of the software. Photoshop is required to support the new features. You can currently download the

current release here . Adobe has also changed the way its "colors" are managed. It now uses Adobe Kuler. The interface allows you to map color values from more than 1,000 different designs. You can also map to your favorite colors and create your own palette. You can also reconnect with old friends from the color wheels on Adobe Kuler.